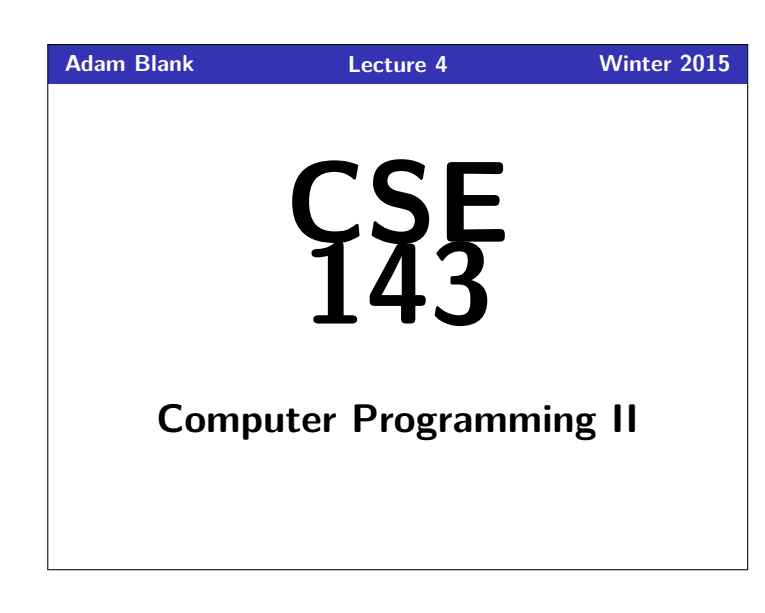

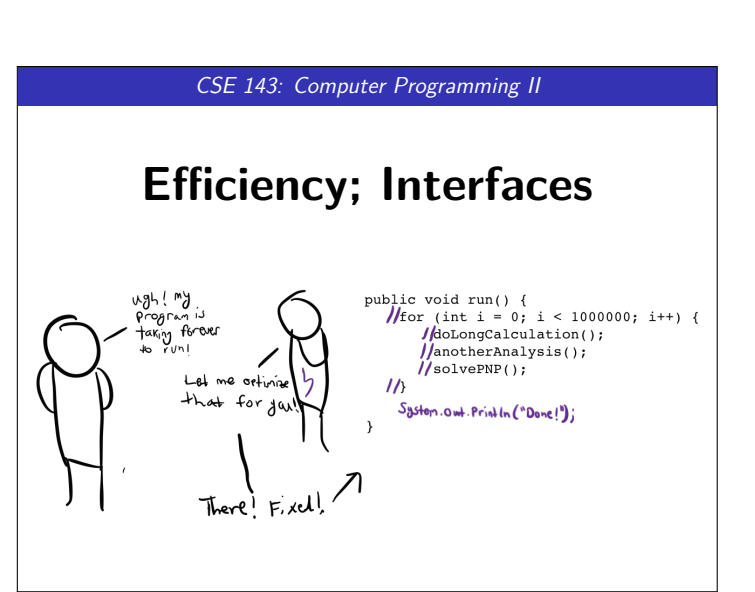

# **Questions From Last Time 1**

- Does a constructor have to use all the fields specified in a class? Nope. It depends on what you're trying to do.
- For class constants, why write "public"? We don't technically have to. It's just considered good style.
- $\blacksquare$  public static final int vs. private static final int? If it's private, clients can't use it.
- Vim or Emacs?
- Vim is the way and the light. Waffles or Pancakes?
- Pancakes I guess? ■ Is Euler self-aware?
- I'm not sure; I'll have to ask him.
- (I'll continue the game of Tic-Tac-Toe next time.)
- (Also, I'll add this time's pictures then too.)

# **Some Quick Debugging Tips 2** Style Tips Avoid "obvious comments". The following is **BAD**. 1 //BAD BAD BAD BAD BAD BAD  $int$  count =  $0$ ; // Initializes a count of values ■ Throw exceptions as early as possible in methods. 1 //BAD BAD BAD BAD BAD BAD  $if (size > 0)$ 3 //Do stuff 4 } 5 **else** { 6 **throw new** IllegalArgumentException();  $\mathbf{r}$ Avoid using constants that aren't clear. (Especially if there is a clearer way to write them.) 1 //BAD BAD BAD BAD BAD BAD 2 **public static final int** LENGTH\_OF\_JAVA = 4; 3 //BETTER 4 **public static final int** LENGTH\_OF\_JAVA = "JAVA".length(); Don't overcomment: a comment on every line is unreadable.

#### **Some Quick Testing/Debugging Tips 3**

### Testing/Debugging Tips

- Check **EDGE CASES** (null, 0, capacity, etc.)
- Test running multiple methods one after another (list.add(5); list.add(5); list.remove(0);  $list.add(5);...$

## **Oddly Prolific Questions. . . 4**

- Is most of 143 "style" as opposed to "content"?
- How do TAs judge the "efficiency" of a solution?

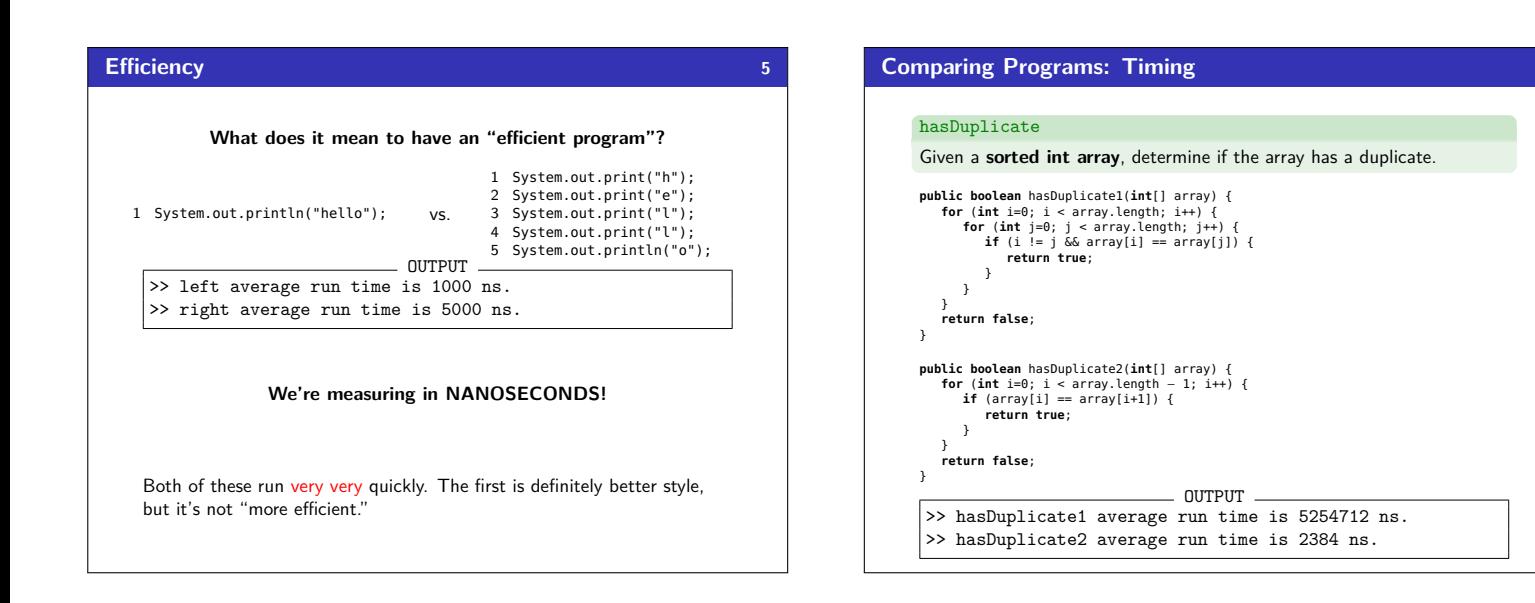

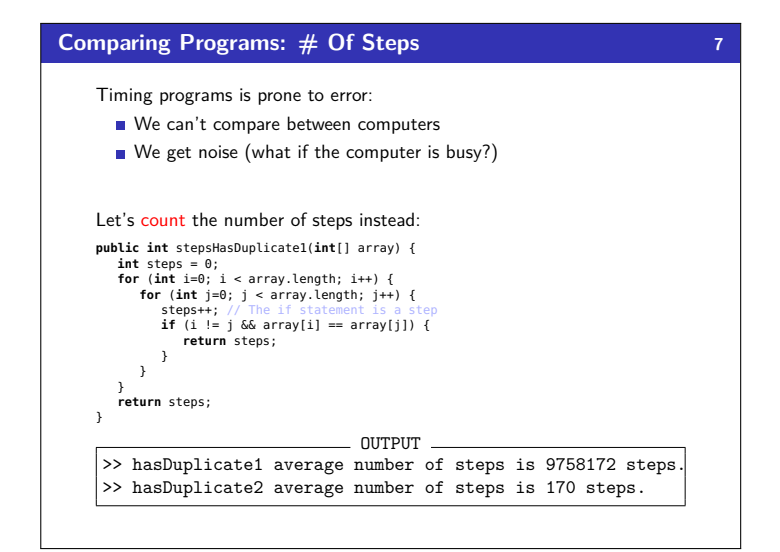

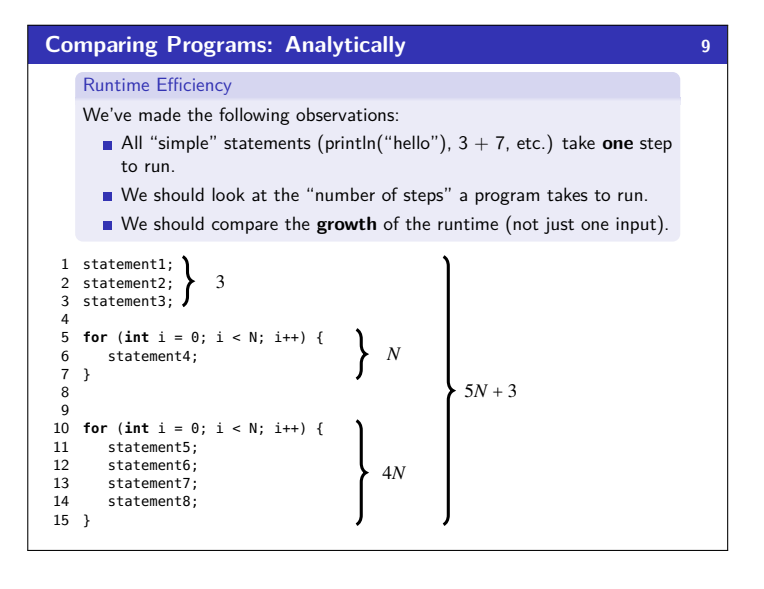

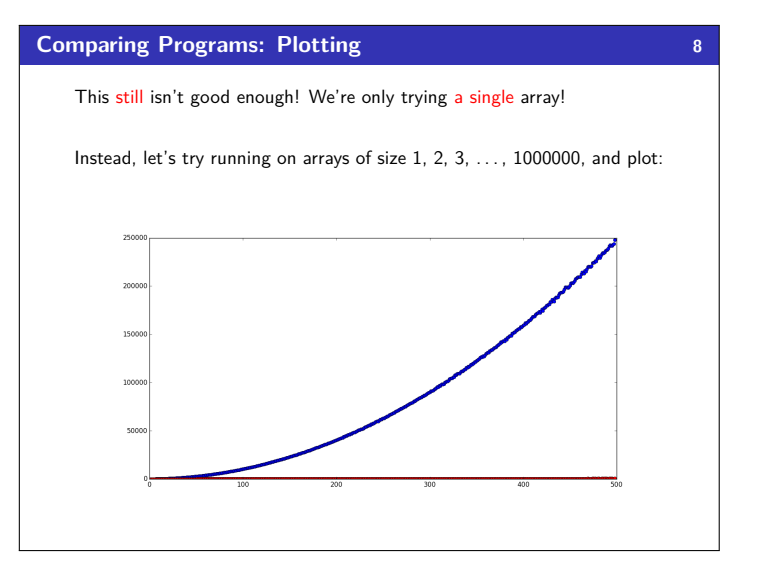

### **Big-Oh 10**

We measure algorithmic complexity by looking at the growth rate of the steps vs. the size of the input.

The algorithm on the previous slide ran in  $5N+3$  steps. As  $N$  gets very large, the "5" and the "3" become irrelevant.

We say that algorithm is O(*N*) ("Big-Oh-of-*N*") which means the number of steps it takes is linear in the input.

#### Some Common Complexities

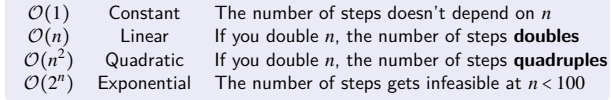

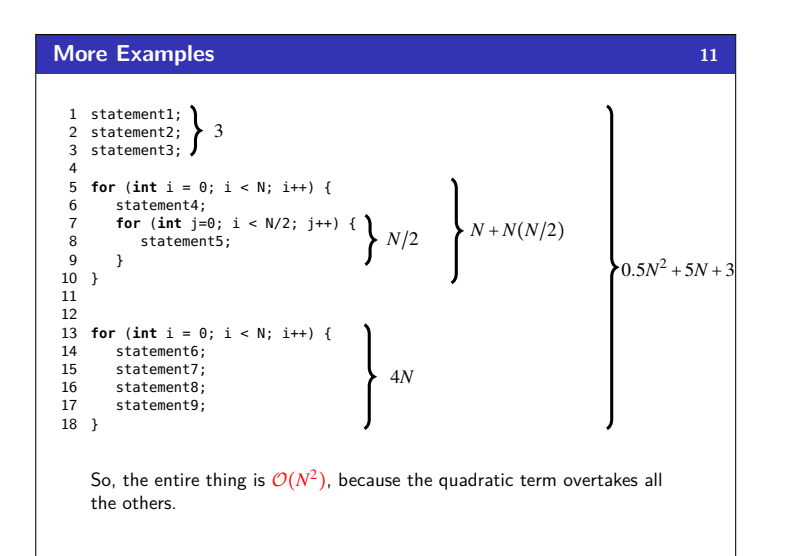

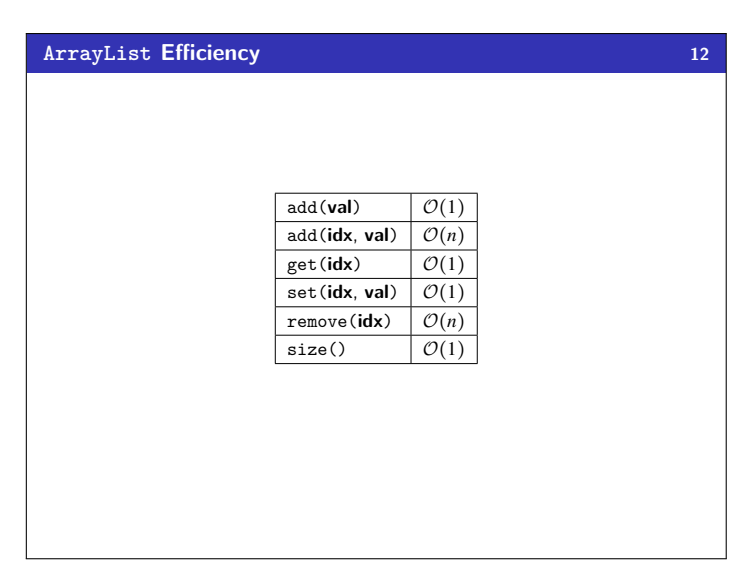

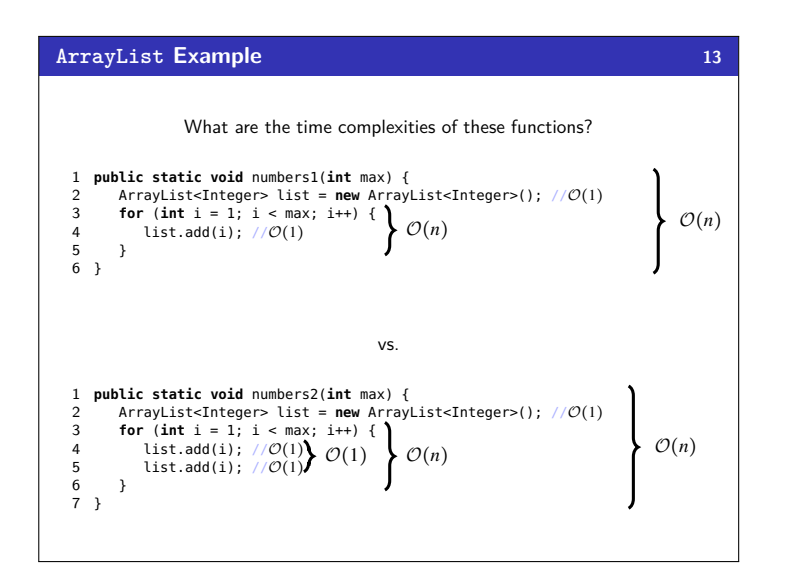

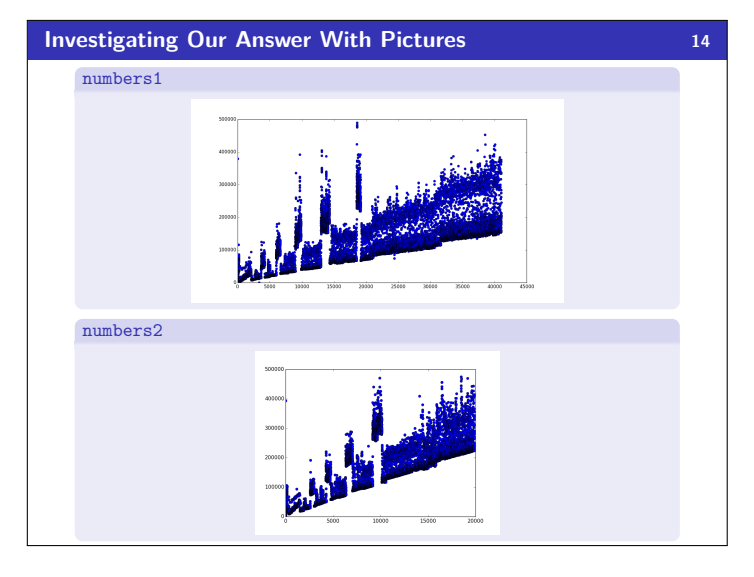

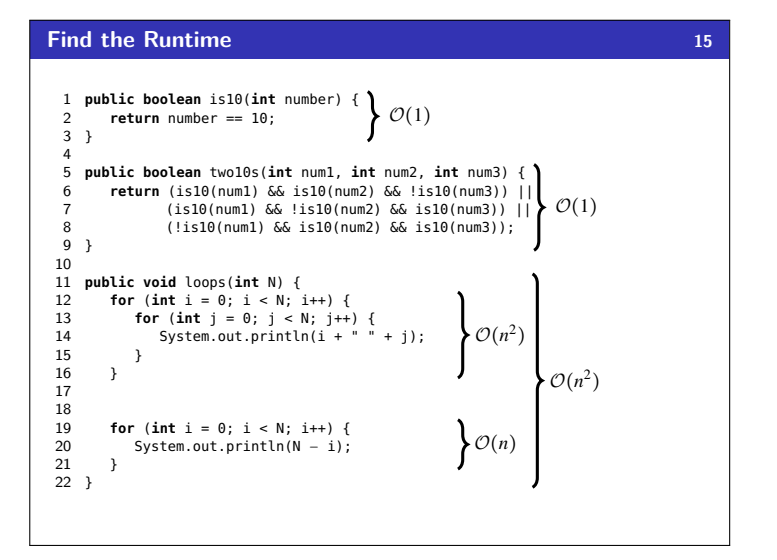

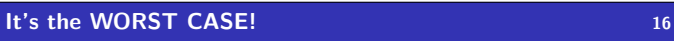

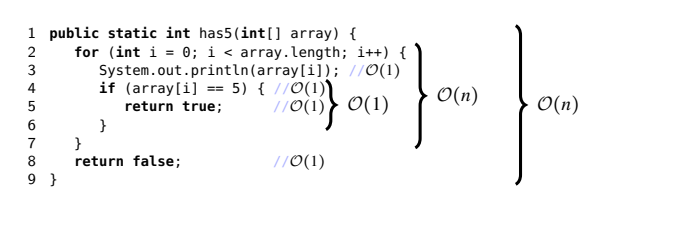

Sometimes, these will finish in fewer than array.length steps, but in the worse case, we have to go through the whole array. This makes both of them  $\mathcal{O}(n)$ .

### **max Example 17**

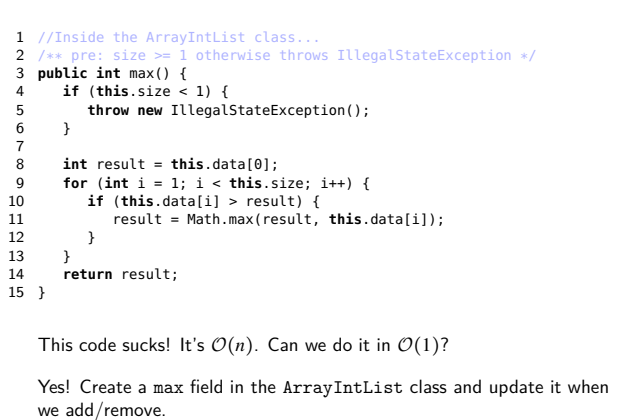

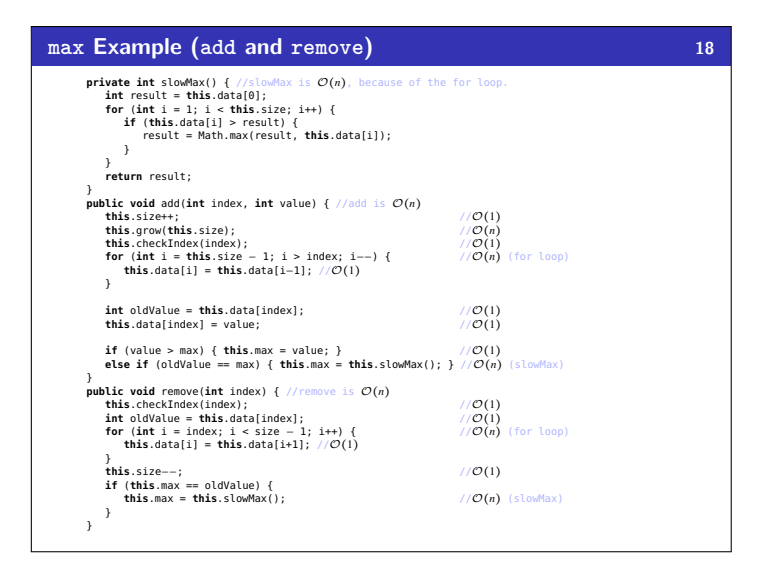

# **Locking a Safe 19**

What are some different locking mechanisms for safes?

- Door Lock
- Combination Lock
- Padlock
- **Digital Lock**
- $\blacksquare$  etc.

Note the following:

- All mechanisms have a way to "lock" and "unlock" the safe.
- Each mechanism works completely differently, is made up of different parts, and is used differently.

#### Interface

An **interface** specifies a group of behaviors and gives them a name. Classes can choose to **implement** interfaces which require them to implement all of the methods in the interface.

**Interfaces 20**

The idea is the same as with the safe: there might be multiple different ways to implement the interface.

## **Shapes 21**

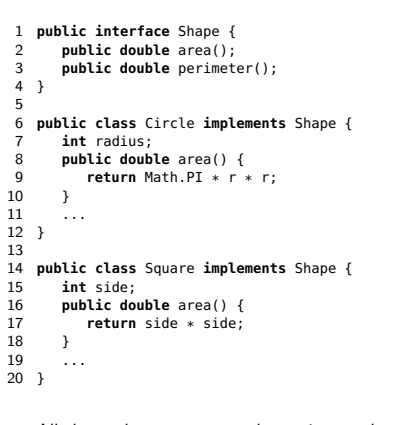

All shapes have an area and a perimeter, but they calculate them differently!

In Java, List is an interface:

more general code!

- 1 List<String> list = **new** ArrayList<String>(); 2 List<String> list = **new** LinkedList<String>();
	- By using the interface on the left instead of the specific class, we allow

**Lists 22**